# Zinseszinsrechnung Lernhilfe in Form eines eBooks

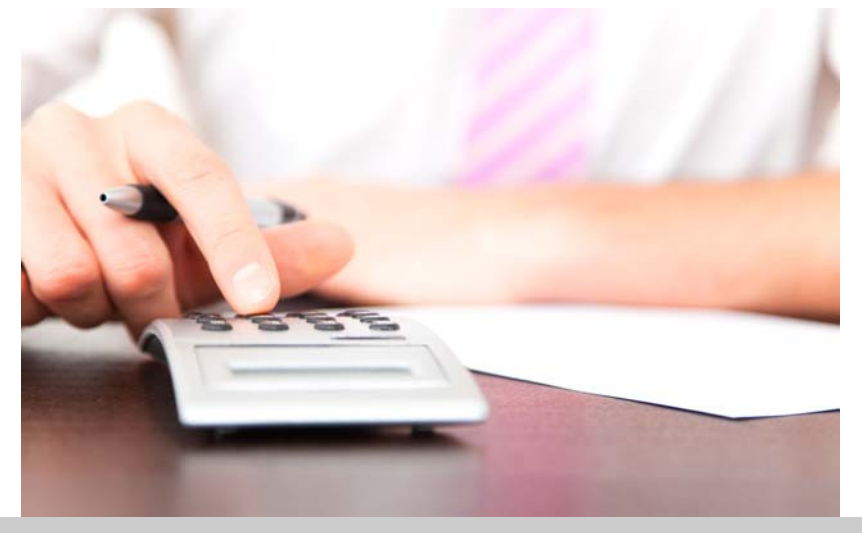

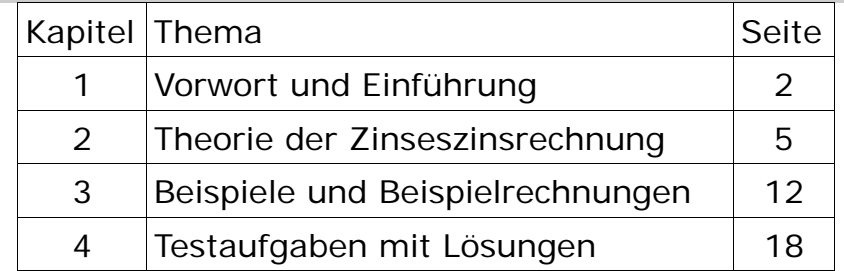

## **1. Einführung - Allgemeine Infos zu dem Thema Zinseszins**

Zins und Zinseszins stammen aus der Welt der Finanzmathematik. Wie der Name schon andeutet, geht es hier um Berechnungen und Einschätzungen, die das Kapital betreffen.

Zinsrechnung ist nichts anderes als einfache Prozentrechnung und somit auch Zinseszinsrechnung, die eine Erweiterung dieser darstellt.

Jeder, der mal mit einem Knax-Konto der Sparkasse o.Ä. angefangen hat, erinnert sich, dass die Erwachsenen immer gesagt haben: "Leg dein Geld auf einem Sparkonto an und am Ende des Jahres wirst Du mehr haben." Und was hat das Sparbuch gezeigt?

Tatsächlich ist, je nach Einsatz, aus dem Anfangsbetrag mehr geworden und die Bank hat einem auf den schon vorhandenen Betrag etwas draufgezahlt.

Wie viel das ist, hängt von den angebotenen Zinsen ab und wie lange man wartet.

Die allgemeine Zinsrechnung teilt mit, wie viel man nach einer einmaligen Laufzeit an Kapital zu einem Startkapital hinzugewinnt. Die Zinseszinsrechnung geht etwas weiter.

Hier geht es in der Regel darum, Kapitalwerte zu Be-

ginn oder am Ende mehrerer Jahre zu berechnen und berücksichtigt, dass nach jeder Einheit ein neu verzinster, also höherer Betrag als Startkapital vorliegt.

Auf einen genaueren Vergleich zwischen Zins und Zinseszins wird an späterer Stelle noch eingegangen.Prominente Fragen, die es zu beantworten gilt, sind:

"Wie viel habe ich nach einigen Jahren, wenn ich eine bestimmte Summe anlege?" oder "Damit ich einen bestimmten Betrag herausbekomme, wie lange muss ich mein Geld anlegen bzw. wie viele Prozente pro Jahr sind nötig, damit ich auf den gewünschten Betrag komme?"

Diese Fragen, die im Prinzip jeden Bankkunden irgendwann im Laufe seines Kundendaseins interessieren, werden mit der Zinseszinsrechnung beantwortet.

Warum heißt es nicht einfach Zins, sondern Zinseszins? Das kommt daher, dass nach Ablauf des ersten Verrechnungszeitraumes innerhalb einer Laufzeit (wie lang man etwas anlegt) die auf den Anfangsbetrag bezogenen Zinsen in Euro angerechnet werden.

Neuer Ausgangsbetrag ist dann nicht mehr der Erstwert, sondern der Erstwert + die ersten Zinsen. Am Ende der zweiten Laufzeit kommen dann zum erstverzinsten Betrag neue Zinsen hinzu usw., d.h. Zins auf Zins, wie Bausteine. So entsteht der Begriff Zinseszins.

## **2. Theorie - Formeln, die für die Zinseszinsrechnung erforderlich sind**

Für die Zinseszinsrechnung wird im Prinzip nur eine einzige Gleichung benötigt. Ist das nicht toll? Nur eine Gleichung, die man sich merken muss.

Haken an der Sache ist, dass es in der Formel selbst mehrere Variablen gibt, nach denen man entsprechend umstellen kann.

Man sollte sich also nicht nur im Klaren über die Schreibweise der Grundformel sein, sondern auch um ihre nach den jeweiligen Variablen umgestellten Schreibweisen.

Wer nicht aus dem Stegreif nach Variablen umformen kann, der sollte sie alle einfach auswendig lernen. Übrig bleibt dann nur noch das Einsetzen, was auch nicht das Schlechteste ist.

Trost: Es gibt insgesamt vier Variablen in der Formel, d.h., es sind auch nur vier verschiedene Versionen derselben Formel zu lernen.

Am Wichtigsten ist folgende Ausgangsformel

(2.1)

*n*  $K_n = K_o \cdot \left(1 + \frac{p}{100}\right)$  $\cdot \left(1+\frac{p}{100}\right)$ 

mit *K<sub>n</sub>* als verzinstes Endkapital, d.h., was man am Ende herausbekommt,

*K*0 als Ausgangskapital zum Zeitpunkt Null,

*p* als den Zinssatz für die Laufzeit und

*n* als die Laufzeit selbst, wie lange das Kapital also angelegt wird.

Man spricht zwar beim Zinssatz **p** immer von Prozent, setzt in die Gleichungen jedoch nur die reine Zahl ein. Erst in der Antwort bekommt **p** dann die Einheit **%**. Im Gegensatz dazu werden Eurobeträge immer mit der Einheit EUR in der Gleichung gekennzeichnet.

Wie schon gesagt, gibt es vier Variablen, nach denen man fragen kann. Die Grundformel fängt mit **Kn** an, fragt also nach dem Endbetrag, das, was man einem festgelegten Zeitraum herausbekommt.

Somit bleiben noch drei weitere Variablen und ihre jeweilige Gleichung übrig.

Gleichung Nummer zwei würde also, wenn wir nach

der obigen Reihenfolge gehen, nach *K*0 fragen, "Wie viel hatte ich zu Beginn, was war mein Einsatz?" Umformen nach  $K_0$  würde folgende Gleichung ergeben:

$$
\begin{aligned} \text{(2.2)}\\ K_0 &= \frac{K_n}{\left(1 + \frac{p}{100}\right)^n} \end{aligned}
$$

Wir lesen: Das angelegte Startkapital  $K_0$  ergibt sich aus dem Quotienten des Endkapitals und der jährlichen Verzinsung über eine definierte Laufzeit von n Jahren.

Gleichung Nummer drei fragt nach - richtig - *p* . Wie schon in der Einleitung angedeutet, kennt man p aus der Zinsrechnung.

Wenn in der Fragestellung also irgendwo ein Prozentbzw. Zinssatz ( *p* %) angegeben ist, dann nimmt man einfach diese Zahl ohne Einheit und setzt sie für p ein. Bei einem Zinssatz von 4% wäre dies somit die 4.

Umformen nach p ergibt Folgendes:

(2.3)

$$
p = 100 \cdot \left(\frac{n \cdot K_n}{K_0}\right) - 100
$$

Wir lesen: Der Zinssatz ist gleich der n-ten Wurzel aus dem Quotienten von End- und Ausgangskapital minus 100.

In der Ausgangsgleichung **(2.1)** steht das n noch im Nenner des Bruchs und fungiert als Exponent. Durch die zwangsläufige Umformung der Gleichung wird bei der Berechnung von *p* der Kehrwert gebraucht.

Das Gegenteil von exponentieller Rechnung ist das Wurzelziehen. Daher finden wir hier n als Wurzel wieder.

Zu guter Letzt bleibt noch die Frage nach den Jahren. "Wie lange wurde das Geld angelegt unter den gegebenen Umständen?" Formt man nach n um, so erhält man die Gleichung

(2.4)

$$
n = \frac{lg\left(\frac{K_n}{K_0}\right)}{lg\left(1 + \frac{p}{100}\right)}
$$

Wir lesen: Die Laufzeit n ergibt sich aus dem **Logarithmus (LOG oder lg)** des Quotienten aus Endkapital und Startkapital, geteilt durch den Logarithmus der jährlichen Verzinsung. Wo kommt der Logarithmus her? Zieht man einen **Exponenten (n)** von einer Seite der Gleichung auf die andere (hier von rechts nach links), muss zum Ausgleich auf der ursprünglichen Seite der Logarithmus von allen übrigen Termen berechnet werden.

Die Gleichungen **(2.1)** und **(2.2)** kann man eventuell noch schriftlich oder im Kopf berechnen. Für **(2.3)** und **(2.4)** brauchst Du jedoch definitiv einen Taschenrechner.

Wenn nicht: *Respekt!* 

Je nach Hersteller gibt es verschiedene Tastenkombinationen auf einem Taschenrechner, um Logarithmen zu berechnen, Potenzen zu nehmen, Wurzeln zu ziehen und Gleichungen partiell in Klammern auszurechnen und abzuspeichern. Setze Dich damit auseinander.

Zins-Zinseszins.de 2012 Seite 9/23 All diese Umformungen gehen davon aus, dass im-

mer alle Variablen bis auf eine einzige, nach der logischerweise umgeformt werden muss, gegeben sind. Ansonsten wäre eine Kalkulierung nicht möglich.

# **Exkurs: Vergleich mit Zinsrechnung**

Der Unterschied zwischen Zins und Zinseszins ist, dass bei Ersterem das Kapital linear wächst, bei Letzterem ein exponentielles, somit viel stärkeres Wachstum der Fall ist.

Dies liegt an der Potenzierung von (1+p/100) durch n, hängt also mit der Laufzeit zusammen.

Die allgemeine Formel zur Berechnung der Höhe der Zinsen in Euro sieht wie folgt aus:

$$
Z = \frac{(K \cdot t \cdot p)}{100}
$$

*p* durch 100 kennen wir aus Ausgangsgleichung **(2.1)**. K ist nichts anderes als unser  $K_0$  und t stellt die Laufzeit dar, ist jedoch nicht auf Jahre beschränkt, sondern kann sich auch auf kleinere Zeiträume beziehen.

Was hier als **Z** berechnet wird, ist der reine Zugewinn zum Ausgangskapital. Immer wieder neu verzinstes Guthaben wird wie bei der Zinseszinsrechnung, bei der ein Unterschied zwischen Start- und Endkapital gemacht wird, in dieser Gleichung nicht

Zins-Zinseszins.de 2012 Seite 10/23

berücksichtigt.

Den größten Effekt hat der Zinseszins daher bei Tagesgeldkonten, wo eine tägliche Potenzierung des Vermögens stattfindet und nicht jährlich, wie bei normalen Sparkonten.

Wir zählen n hier in Jahren, da es um längerfristige Kapitalanlagen geht.

# **3. Beispiele für Zinseszinsrechnungen**

Die folgenden Aufgaben geben je ein Beispiel für je eine Variable und die entsprechende Fragestellung.

- $(3.1)$  Frage: Wenn ich 1500EUR bei einem Zinssatz von 3,5% für die nächsten 6 Jahre festlege, wie hoch ist dann der Gewinn, sprich, wie viel kommt zu meinem jetzigen Ausgangskapital hinzu?
- $(3.2)$  Frage: Wenn ich nach 5 Jahren 280EUR herausbekomme und einen jährlichen Zinssatz von 2% hatte, wie viel habe ich zu Beginn der Laufzeit angelegt?
- $(3.3)$  Frage: Wenn ich 360EUR zur Bank gebracht habe, das Geld 3 Jahre lang habe ruhen lassen und am Ende 580EUR herausbekomme, wie hoch war der Zinssatz?
- $(3.4)$  Frage: Ich habe 2300EUR Startkapital bei einem Zinssatz von 1,9% angelegt und will bei Erreichen der 4600EUR-Marke mir den Betrag auszahlen lassen. Wie lange muss ich warten?

#### Herangehensweise:

Zu (3.1):

Hier wird eindeutig nach dem Endbetrag gefragt, also *K<sub>n</sub>*. Die entsprechende Gleichung, die diese Frage beantwortet, ist die erste, folglich

$$
K_n = K_o \cdot \left(1 + \frac{p}{100}\right)^n
$$

Setzen wir alle gegebenen Zahlen ein, mit  $K_n = 1500EUR$ ,

*p =* 3,5 und

 $n = 6$ , dann erhalten wir Folgendes:

$$
K_n = 1500EUR \cdot \left(1 + \frac{3.5}{100}\right)^6
$$

Wir lesen: Das Endkapital K<sub>n</sub> setzt sich zusammen aus dem Startkapital von 1500EUR multipliziert mit dem jährlichen Zinssatz von 3,5% über die nächsten sechs Jahre.

Das Ergebnis ist  $K_n = 1843,88EUR$ .

Antwort: Bei einer Anlegung von 1500EUR zu einem Zinssatz von 3,5% und einer Laufzeit von 6 Jahren, bekommt man 1843,88EUR heraus, hat also einen Gewinn von 343,88EUR.

Zu (3.2):

Die Frage zielt auf das angelegte Startkapital ab, d.h.  $K_0$ . Die Gleichung wird wie folgt nach  $K_0$  umgestellt:

$$
K_0 = \frac{K_n}{\left(1 + \frac{p}{100}\right)^n}
$$

und Einsetzen der Werte mit

 $K_n = 280$ ,

*p =* 2 und

*n =* 5 ergibt Folgendes:

$$
K_0 = \frac{280EUR}{\left(1 + \frac{2}{100}\right)^5}
$$

Wir lesen: Das Startkapital ergibt sich aus dem Quotienten des Endkapitals von 280EUR und der jährlichen Verzinsung von 2% über fünf Jahre.

Das richtige Ergebnis müsste *K*<sup>0</sup> *=* 253,60*EUR* lauten.

Antwort: Um nach fünf Jahren Laufzeit und 2% Zinsen einen Betrag von 280EUR zu erhalten, muss man 253,60EUR anlegen.

Zu (3.3):

Hier wird nach dem erforderlichen Prozentsatz gefragt, der nötig ist um nach drei Jahren 580EUR zu erhalten. Es wird wie folgt nach p umgeformt, unter der Annahme, dass

$$
K_0 = 360 EUR
$$
  

$$
K_n = 580 EUR
$$
 und  

$$
n = 3 1st:
$$

$$
p = 100 \cdot \left(\sqrt[3]{\frac{K_n}{K_0}}\right) - 100
$$

Einsetzen ergibt

 $\frac{3}{2} \frac{300 E U N}{200}$  - 100  $100 \cdot \left( \sqrt[3]{\frac{580EUR}{360EUR}} \right) \bigg)$  $\setminus$  $\overline{\phantom{a}}$  $\setminus$ ſ  $p = 100 \cdot \left( \sqrt[3]{\frac{580EUR}{360EUR}} \right)$ 

Wir lesen: Der Zinssatz ist gleich der n-ten Wurzel, in diesem Fall der dritten Wurzel aus dem Quotienten von End- und Ausgangskapital minus 100.

Das Ergebnis lautet  $p = 17,2$ .

Antwort: Um nach drei Jahren Laufzeit und einem Startkapital von 360EUR, 580EUR zu erhalten, muss der Betrag zu einem Zinssatz von 17,2% angelegt werden.

Zu (3.4):

Zu guter Letzt wird nach der Länge der Laufzeit gefragt, um unter der Bedingung eines bestimmten Anfangskapitals und Zinssatz, einen bestimmten Endbetrag zu erreichen.

Wir gehen hier immer von Jahren aus. Nach n umgeformt, mit

 $K_0 = 2300$ *EUR*,

 $K_n = 4600$ *EUR* und

*p =*1,9 , ergibt sich folgende Gleichung

$$
n = \frac{\log\left(\frac{K_n}{K_0}\right)}{\log\left(1 + \left(\frac{P}{100}\right)\right)}
$$

Durch Einsetzen erhält man

$$
n = \frac{\log\left(\frac{4600EUR}{2300EUR}\right)}{\log\left(1 + \left(\frac{1,9}{100}\right)\right)}
$$

Wir lesen: Die Laufzeit n ergibt sich aus dem Logarithmus des Quotienten aus 4600EUR als Endkapital und 2300EUR als Startkapital, geteilt durch den Logarithmus der jährlichen Verzinsung von 1,9%.

Das Ergebnis ist n=36,8.

Antwort: Legt man 2300EUR an, mit 1,9% Zinsen und einem Endkapital von 4600EUR, so hat man diesem Betrag eine Laufzeit von mindestens 36,8 Jahren gegeben.

**Schlusswort** 

Wichtig ist Folgendes:

Du musst für die Zinseszinsrechnung nicht unbedingt wissen, wie sich die Gleichungen herleiten lassen, auch nicht wie man, ausgehend von Gleichung (2.1), nach den anderen Variablen umformt.

Wichtig ist, dass Du die Aufgabenstellung aufmerksam durchliest, Dir klarmachst, wonach gefragt wird  $(K_{0} , K_{n} , p$  oder *n*) und entsprechend Deinem Urteil eine der vier Varianten auswählst.

Der Rest besteht aus Einsetzen, Taschenrechner zur Hilfe nehmen und daran zu denken, dass alles, was in Klammern steht, zuerst berechnet wird und Punktvor Strichrechnung geht, auch in den Klammern.

Wenn Du all das beachtest, dann sollte der Zinseszinsrechnung nichts im Wege stehen.

## **4. Teste Dich selbst - Beispielaufgaben und Lösungen zur Zinseszinsrechnung**

So, jetzt wurde genug geredet. Du bist dran. Wenn Du die obigen Informationen genauestens gelesen hast und nachvollziehen konntest, dann sollten die folgenden fünf Aufgaben kein Problem mehr sein.

Und geschummelt wird nicht, klar?

Erst hinterher. *Viel Erfolg!* 

- $(4.1)$  Ein Kunde legt einen Betrag von 5050EUR an. Er bekommt ein lukratives Angebot von 2,3% Zinsen und einer Laufzeit von vier Jahren. Was bekommt er nach den vier Jahren ausbezahlt?
- $(4.2)$  Ein Schulkind plündert sein Sparschwein, das 32,80EUR enthält. Es möchte nach 6 Jahren 100EUR erreicht haben. Wie viel Zinsen müssen geboten werden, damit dieser Wunsch in Erfüllung geht?
- $(4.3)$  Die Oma ist gestorben und hinterlässt ein Sparbuch mit 8900EUR. Ursprünglich hatte sie mal 980EUR angelegt zu einem Zinssatz von 1,2%. Vor wie vielen Jahren hat sie dieses Sparbuch angelegt?

 $(4.4)$  Endlich kann sich Rolli den Traum vom eigenen Auto erfüllen. Er hat den nötigen Betrag von 2300EUR beisammen. Dafür hatten seine Eltern bei seiner Geburt vor 18 Jahren einen bestimmten Betrag zu einem Zinssatz von 3% angelegt. Wie viel Euro waren das?

Lösungen

Zu (4.1) Gefragt wird nach  $K_{n}$ . Vorgegeben sind  $K_0 = 5050$ , *p =* 2,3 und  $n=4$ .

Du müsstest folgende Gleichung erhalten haben:

4 100 5050EUR  $\cdot \left( 1 + \frac{2,3}{100} \right)$ J  $\left(1+\frac{2,3}{100}\right)$  $\setminus$  $K_n = 5050$ EUR $\cdot \left(1 + \right)$ 

Das Ergebnis ist  $K_n = 5530,88EUR$ .

#### *Antwort***:**

Nach einer Laufzeit von vier Jahren, mit 2,3% Zinsen und einem Startkapital von 5050EUR, bekommt der Kunde 5530,88EUR ausgezahlt.

Zu (4.2) Hier interessieren die gebotenen Prozente, also *p* .

Mit  $K_0 = 32,80EUR$ ,  $K_n = 100$ EUR und  $n = 6$ .

müsste folgende Gleichung herauskommen:

$$
p = 100 \cdot \left(\sqrt[6]{\frac{100EUR}{32,80EUR}}\right) - 100
$$

Das Ergebnis lautet  $p = 20,4$ .

*Antwort:* Das Schulkind braucht ein Angebot mit 20,4% Zinsen, damit es auf ein Endkapital von 100 EUR kommt. Ziemlich utopisch.

Zu (4.3)

Ganz schönes Sümmchen, das die Oma da hinterlassen hat. Darauf musste auch lange gewartet werden. Es wurde also nach n gefragt. Mit  $K_0 = 980$ *EUR*,  $K_n = 8900$ *EUR* und  $p = 1,2$ 

sollte sich Folgendes ergeben:

$$
n = \frac{\log(\frac{8900 \, EUR}{980 \text{EUR}})}{\log(1 + (\frac{1,2}{100}))}
$$

Das Ergebnis lautet  $n = 184.96$ .

*Antwort*: Die Oma hat den Betrag von 980EUR, bei einem Zinssatz von 1,2% und einem daraus resultierenden Betrag von 8900EUR, vor 185 Jahren angelegt. Die Laufzeit betrug folglich knapp 185 Jahre.

Da muss die Oma aber das Geheimnis ewigen Lebens entschlüsselt haben, zumindest einen Teil davon. Dass dies keine realistische Zahl ist, ist schon klar. Regel: Bei solchen Textaufgaben niemals beirren lassen vom Ergebnis, sondern auf die eigene Fähigkeit und das erworbene Wissen vertrauen.

Zu (4.4)

Hier interessiert das Ausgangskapital, das einmal angelegt wurde. Bei einer Laufzeit *n=*18 Jahren,  $K_n = 2300$ *EUR* und *p =* 3 , müsstest

Du folgende Gleichung erstellt haben:

$$
K_0 = \frac{2300EUR}{\left(1 + \frac{3}{100}\right)^{18}}
$$

Das richtige Ergebnis müsste

 $K_0 = 1351,01EUR$  lauten.

*Antwort:* Rollis Eltern haben vor 18 Jahren einen Betrag von 1351,01EUR angelegt.